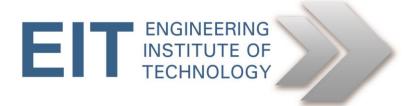

# Advanced Diploma of Industrial Automation (DIA)

Module 3: Control Valve Sizing, Selection and Maintenance Remote Lab Instructions: Mitech CVSize

Version 3

| Created By:  | Nagendra G  | Date: | 2/5/14 |
|--------------|-------------|-------|--------|
| Reviewed By: | Steve Steyn | Date: | 2/7/14 |

## DIA MODULE 3 SOFTWARE INSTRUCTIONS Mitech CVSize

#### **Preliminary instructions**

Remote Labs <u>https://www.youtube.com/watch?v=U9zyrwramNo&list=UULo67YCh8z836Mgl8-3-Zfw</u> CVSize <u>https://www.youtube.com/watch?v=oLtCk0-6ePk</u> If you install the Mitech CVSize software on your computer, you can skip this step and continue with Exercise Setup.

#### If you are using Electromeet Remote Lab, follow the instructions below:

- 1. Logon to Electromeet (follow instructions on How to Connect to Electromeet Remote Labs)
  - **Open Remote Lab 8.** Mitech CVSize is installed on Remote Lab 8.
- 2. Open Mitech CVSize
  - The icon is located on the desktop

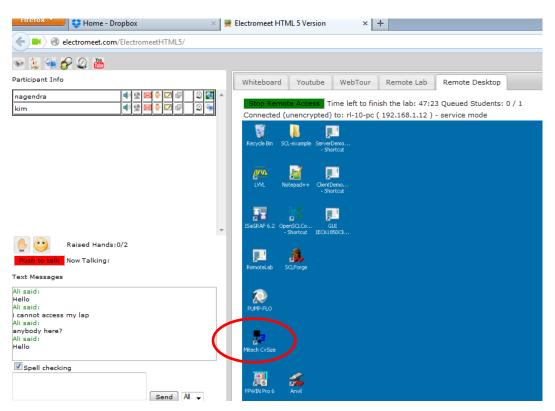

3. This software allows one to select the control valve size based on the required specifications and to prepare a quote for a customer. But in this exercise, you will use this software to select the correct valve size based on the given specifications.

### **EXERCISE SETUP**

- 1. When you open the software, if the screen is similar to what is shown below, you need to create a fictitious customer. But if it already has a customer name, you can skip this step. Click on New Customers icon to create a customer name. You can give any name for the customer.
  - E.g. DIACustomer

| Whiteboard      | Youtube       | WebTour         | Remote Lab       | Remote Desktop     |                                                                                                    |            |
|-----------------|---------------|-----------------|------------------|--------------------|----------------------------------------------------------------------------------------------------|------------|
| Stop Remote     | Access Tir    | me left to fini | sh the lab: 35:1 | 7 Queued Students: | 0/1                                                                                                    | Disconnect |
| Connected (ur   | nencrypted) ( | to: rl-10-pc (  | 192.168.1.12)    | - service mode     |                                                                                                    |            |
| Mitech - CvSize | v3.5          |                 |                  |                    |                                                                                                    |            |
| Help            |               |                 |                  |                    |                                                                                                    |            |
| Que             | te Manag      | ger             | df 24 file       |                    | ann an Ann an Ann an Ann an Ann an Ann an Ann an Ann an Ann an Ann an Ann an Ann an Ann an Ann an Ann an Ann a | MITECH (   |
| Customer/Quote  |               | Custo           | mers             |                    |                                                                                                    |            |
| 🛃 Customers     |               | C.A.            |                  |                    |                                                                                                    |            |

2. Click on New Quote icon. Give a name for the quote e.g. M3quote1

| i Mitech - CvSize v3.5<br>Heb<br>Quote Manager |             |         |         | 1720 |           |         |     |     |  |
|------------------------------------------------|-------------|---------|---------|------|-----------|---------|-----|-----|--|
| Customer/Quote                                 | DIACustomer | Enquity | Project | Date | Quoted By | Contact | Tel | Fax |  |

3. Double click on Item button to enter the specifications.

| Mitech - CvSize v3.5                                                                                                    |                 |           |      |                |            |            |             |  |
|----------------------------------------------------------------------------------------------------|-----------------|-----------|------|----------------|------------|------------|-------------|--|
| Help                                                                                                    |                 |           |      |                |            |            |             |  |
| Quote Manager                                                                                                    | along the       | Shull A   |      | and the second | Aller.     | and the    |             |  |
| Customer/Quote                                                                                                    | DIACustomer - M | 3Quote1   |      |                |            |            |             |  |
| Customers Customer Customer C |                 | 2 🖄 🕷     | ii 1 | ×              |            |            |             |  |
| - Hoteland I                                                                                                    | Quote Number    | M3Quote1  |      | Quoted By      |            |            |             |  |
|                                                                                                    | Enquiry Number  |           |      | Contact        |            |            |             |  |
|                                                                                                    | Project         |           |      | Telephone      |            |            |             |  |
|                                                                                                    | Date            | 2/05/2014 | •    | Fax            |            |            |             |  |
|                                                                                                    |                 |           |      |                |            |            |             |  |
|                                                                                                    | Items           |           |      |                |            |            |             |  |
|                                                                                                    | Items Descripti | on        | Tag  | Fluid          | Valve Type | Valve Size | PDF Options |  |
| $ \longrightarrow $                                                                                                    | 1               |           |      | Unselected     | Globe      | Unselected | Valve       |  |
|                                                                                                    |                 |           |      |                |            |            |             |  |

- 4. For each customer, you can create several items to enter the required specifications. Follow the instructions from your assignment to complete the exercise.
- 5. Once you complete the exercise you can delete the customer name so that the other students can follow the same instructions.

**DIA Module 3 Software Instructions**